# Recursion

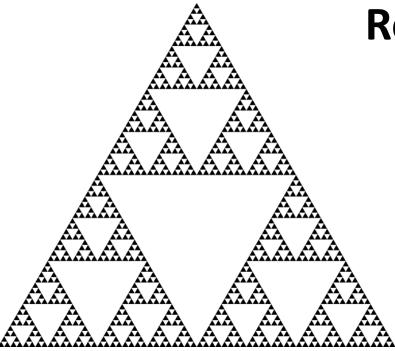

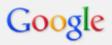

recursion

Search

About 9,160,000 results (0.10 seconds)

Did you mean: recursion Everything

Images

Recursion - Wikipedia, the free encyclopedia

en.wikipedia.org/wiki/Recursion Maps

Recursion is the process of repeating items in a self-similar way. For instance, when the Videos

surfaces of two mirrors are exactly parallel with each other the nested ...

→ Formal definitions of recursion - Recursion in language News

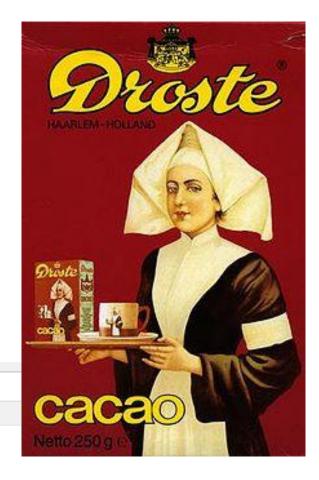

#### Overview

#### Recursion

- A method calling itself
- A new way of thinking about a problem
  - Divide and conquer
- A powerful programming paradigm
- Related to mathematical induction

# Example applications

- Factorial
- Binary search
- Pretty graphics
- Sorting things

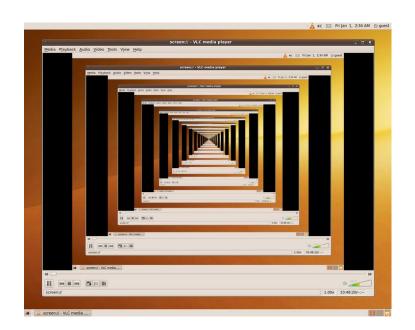

### Mathematical induction

- Prove a statement involving an integer N
  - Base case: Prove it for small N (usually 0 or 1)
  - Induction step:
    - Assume true for size N-1
    - Prove it is true for size N

#### Example:

- Prove T(N) = 1 + 2 + 3 + ... + N = N(N + 1) / 2 for all N
- Base case: T(1) = 1 = 1(1 + 1) / 2
- Induction step:
  - Assume true for size N 1, T(N 1) = (N 1)(N) / 2

• 
$$T(N) = 1 + 2 + 3 + ... + N-1 + N$$
  
=  $(N - 1)(N) / 2 + N$   
=  $(N - 1)(N) / 2 + 2N / 2$   
=  $(N - 1 + 2)(N) / 2$   
=  $(N + 1)(N) / 2$ 

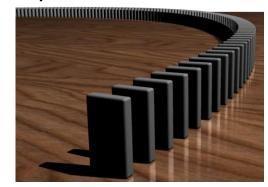

#### Hello recursion

- Goal: Compute factorial N! = 1 \* 2 \* 3 ... \* N
  - Base case: 0! = 1
  - Induction step:
    - Assume we know (N-1)!
    - Use (N − 1)! to find N!

```
4! = 4 * 3 * 2 * 1 = 24

4! = 4 * 3!

3! = 3 * 2!

2! = 2 * 1!

1! = 1 * 0!

0! = 1
```

# Instrumented Factorial

```
public static long fact(long N)
{
   System.out.println("start, fact " + N);
   if (N == 0)
      System.out.println("end base, fact " + N);
      return 1;
   long step = fact(N - 1);
   System.out.println("end, fact " + N );
   return step * N;
                                 start, fact 4
                                 start, fact 3
                                 start, fact 2
                                 start, fact 1
                                 start, fact 0
                                                        — 5 levels of fact()
                                 end base, fact 0
                                 end, fact 1
                                 end, fact 2
                                 end, fact 3
                                 end, fact 4
                                 4! = 24
```

#### Recursion vs. Iterative

Recursive algorithms also have an iterative version

```
public static long fact(long N)
{
   if (N == 0)
     return 1;
   return fact(N - 1) * N;
}
```

```
public static long fact(long N)
{
   long result = 1;
   for (int i = 1; i <= N; i++)
      result *= i;
   return result;
}</pre>
```

Recursive algorithm

Iterative algorithm

- Reasons to use recursion:
  - Code is more compact and easier to understand
  - Easer to reason about correctness
- Reasons not to use recursion:
  - If you end up recalculating things repeatedly (stay tuned)
  - Processor with very little memory (e.g. 8051 = 128 bytes)

# A useful example of recursion

### Binary search

- Given an array of N sorted numbers
- Find out if some number t is in the list
- Do it faster than going linearly through the list, i.e. O(N)

#### Basic idea:

Like playing higher/lower number guessing

| Me                                          | You                  |
|---------------------------------------------|----------------------|
| I'm thinking of a number between 1 and 100. | 50                   |
| Higher                                      | 75                   |
| Lower                                       | 63                   |
| Higher                                      | 69                   |
| Higher                                      | 72                   |
| You got it                                  | Wow I'm super smart! |

- Binary search algorithm
  - Find midpoint of sorted array
  - Is that element the one you're looking for?
    - If yes, you found it!
  - If target is < midpoint, search lower half</li>
  - If target is > midpoint, search upper half
- Example: Is 5 in the sorted array?

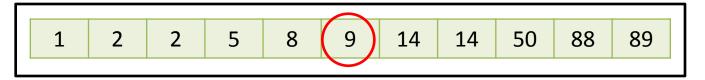

```
target (value) = 5
low (index) = 0
high (index) = 10
midpoint (index) = (0 + 10) / 2 = 5
```

- Binary search algorithm
  - Find midpoint of sorted array
  - Is that element the one you're looking for?
    - If yes, you found it!
  - If target is < midpoint, search lower half</li>
  - If target is > midpoint, search upper half
- Example: Is 5 in the sorted array?

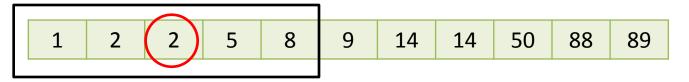

```
target (value) = 5
low (index) = 0
high (index) = 4
midpoint (index) = (0 + 4) / 2 = 2
```

- Binary search algorithm
  - Find midpoint of sorted array
  - Is that element the one you're looking for?
    - If yes, you found it!
  - If target is < midpoint, search lower half</li>
  - If target is > midpoint, search upper half
- Example: Is 5 in the sorted array?

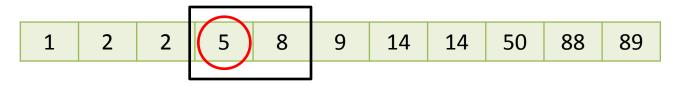

```
target (value) = 5
low (index) = 3
high (index) = 4
midpoint (index) = (3 + 4) / 2 = 3
```

- Binary search algorithm
  - Find midpoint of sorted array
  - Is that element the one you're looking for?
    - If yes, you found it!
  - If target is < midpoint, search lower half</li>
  - If target is > midpoint, search upper half
- Example: Is 5 in the sorted array?

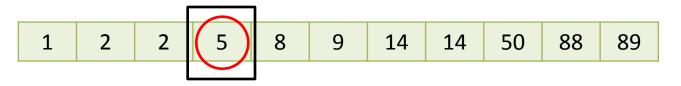

YES. Element at new midpoint is target!

# Binary search, recursive algorithm

```
public static boolean binarySearch(int target, int low, int high, int[] d)
{
   int mid = (low + high) / 2;
  System.out.printf("low %d, high %d, mid %d\n", low, high, mid);
   if (d[mid] == target)
      return true;
   if (high < low)</pre>
      return false;
   if (d[mid] < target)</pre>
      return binarySearch(target, mid + 1, high, d);
  else
      return binarySearch(target, low, mid - 1, d);
public static void main(String [] args)
   int [] d = \{1, 2, 2, 5, 8, 9, 14, 14, 50, 88, 89\};
   int target = Integer.parseInt(args[0]);
  System.out.println("found " + target + "? " +
                       binarySearch(target, 0, d.length - 1, d));
```

# Things to avoid

Missing base case

```
public static long fact(long N)
{
   return fact(N - 1) * N;
}
```

No convergence guarantee

```
public static double badIdea(int N)
{
   if (N == 1)
     return 1.0;
   return badIdea(1 + N/2) + 1.0/N;
}
```

Both result in infinite recursion = stack overflow

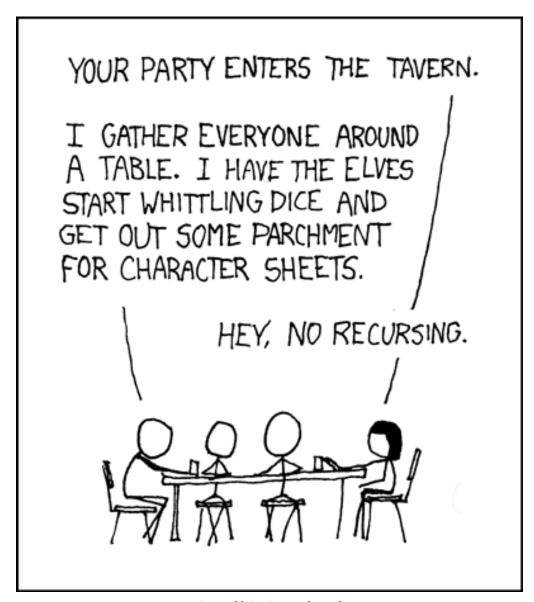

http://xkcd.com/244/

### Sometimes we don't know...

- Collatz sequence
  - If N = 1, stop
  - If N is even, divide by 2
  - If N is odd, multiply by 3 and add 1
  - e.g. 24 12 6 3 10 5 16 8 4 2 1
  - No one knows if this terminates for all N!

```
public static void collatz(long N)
{
    System.out.print(N + " ");
    if (N == 1)
        return;
    if (N % 2 == 0)
        collatz(N / 2);
    else
        collatz(3 * N + 1);
}
```

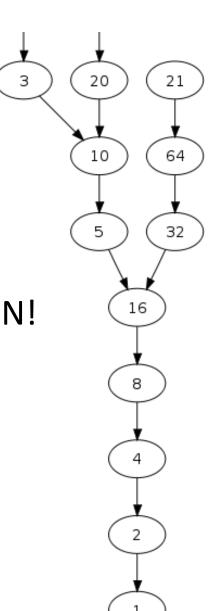

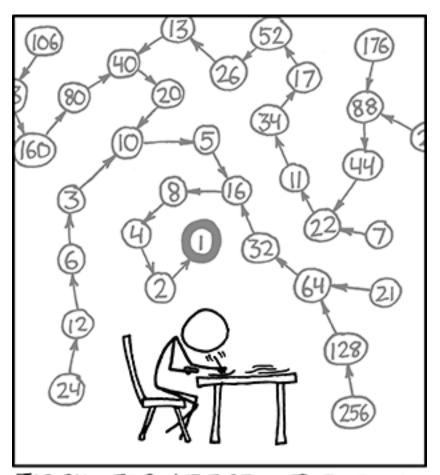

THE COLLATZ CONJECTURE STATES THAT IF YOU PICK A NUMBER, AND IF IT'S EVEN DIVIDE IT BY TWO AND IF IT'S ODD MULTIPLY IT BY THREE AND ADD ONE, AND YOU REPEAT THIS PROCEDURE LONG ENOUGH, EVENTUALLY YOUR FRIENDS WILL STOP CALLING TO SEE IF YOU WANT TO HANG OUT.

http://xkcd.com/710/

# Recursive graphics

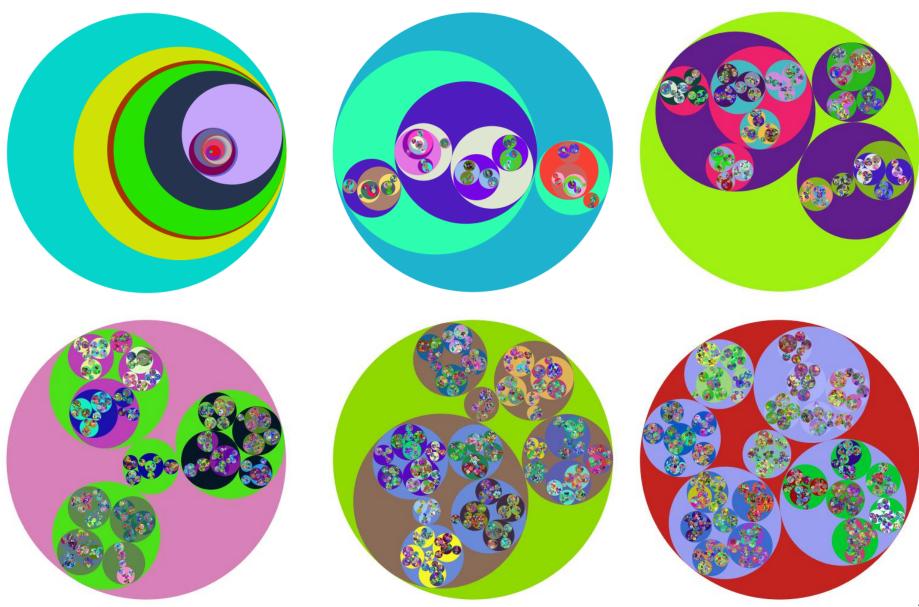

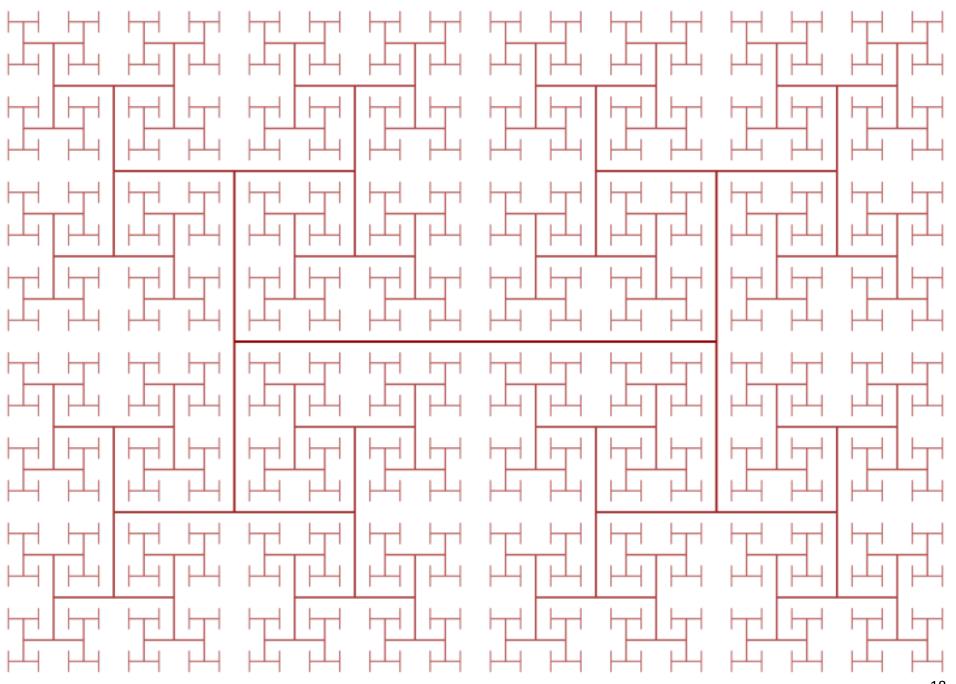

#### H-tree

- H-tree of order N
  - Draw an H
  - Recursively draw 4 H-trees
    - One at each "tip" of the original H, half the size

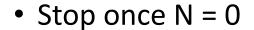

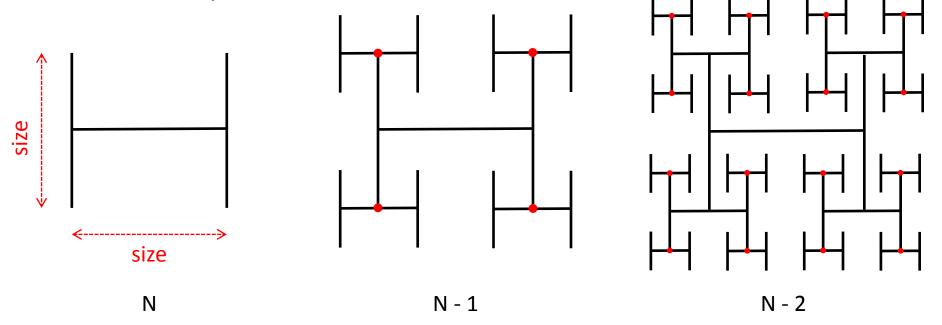

#### Fibonacci Numbers

• 0, 1, 1, 2, 3, 5, 8, 13, 21, 34, 55, 89, 144, 233, 377, ...

```
F_0 = 0

F_1 = 1

F_n = F_{n-1} + F_{n-2}
```

Fibonacci numbers.

A natural fit for recursion?

```
public static long fib(long n)
{
    if (n == 0)
        return 0;
    if (n == 1)
        return 1;
    return fib(n - 1) + fib(n - 2);
}
```

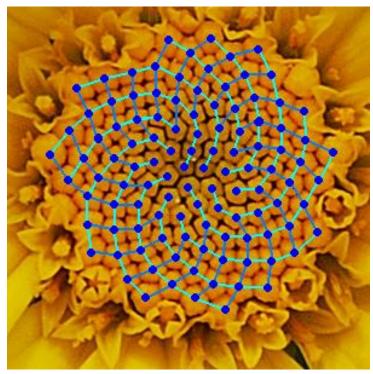

Yellow Chamomile head showing the arrangement in 21 (blue) and 13 (aqua) spirals.

# Trouble in recursion city...

| N  | time, fib(N) |
|----|--------------|
| 10 | 0.000        |
| 20 | 0.002        |
| 30 | 0.011        |
| 40 | 0.661        |
| 41 | 1.080        |
| 42 | 1.748        |
| 43 | 2.814        |
| 44 | 4.531        |
| 45 | 7.371        |
| 46 | 11.860       |
| 47 | 19.295       |
| 48 | 31.319       |
| 49 | 50.668       |
| 50 | 81.542       |

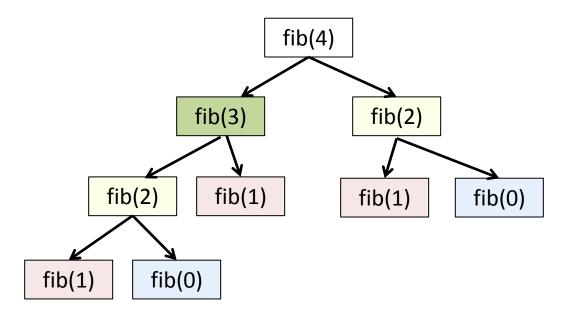

#### Bad news bears:

Order of growth = Exponential!

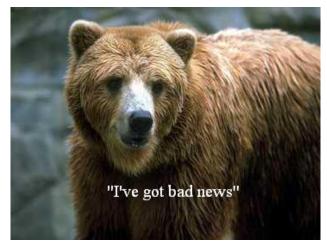

- Remember last two numbers
  - Use  $F_{n-2}$  and  $F_{n-1}$  to get  $F_n$

0, 1, 1, 2, 3, 5, 8, 13, 21, 34, 55, 89, 144, 233, 377

- Remember last two numbers
  - Use  $F_{n-2}$  and  $F_{n-1}$  to get  $F_n$

0, 1, 1, 2, 3, 5, 8, 13, 21, 34, 55, 89, 144, 233, 377

- Remember last two numbers
  - Use  $F_{n-2}$  and  $F_{n-1}$  to get  $F_n$

- Remember last two numbers
  - Use  $F_{n-2}$  and  $F_{n-1}$  to get  $F_n$

```
0, 1, 1, 2, 3, 5, 8, 13, 21, 34, 55, 89, 144, 233, 377
```

```
public static long fibFast(int n)
   long n2 = 0;
   long n1 = 1;
   if (n == 0)
      return 0;
   for (int i = 1; i < n; i++)
      long n0 = n1 + n2;
      n2 = n1;
      n1 = n0;
   return n1;
```

| N           | time, fib(N) |
|-------------|--------------|
| 50          | 0.001        |
| 100         | 0.001        |
| 200         | 0.001        |
| 400         | 0.001        |
| 10,000,000  | 0.010        |
| 20,000,000  | 0.016        |
| 40,000,000  | 0.028        |
| 80,000,000  | 0.051        |
| 160,000,000 | 0.096        |

# Summary

- Recursion
  - A method calling itself
    - Sometimes just once in method
      - e.g. binary search
    - Sometimes multiple times in method
      - e.g. H-tree

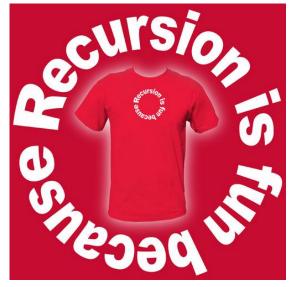

http://www.flickr.com/photos/zeusandhera/2496831822/

- All good recursion must come to an end
  - Sooner or later method must NOT call itself recursively, must have base case
- A powerful tool in computer science
  - Allows writing elegant and easy to understand algorithms
  - (Once you get your head around it)